## **ELECTRÓNICA CÓMO PARTICIPAR EN UNA<br><b>CONTRATACIÓN DIRECTA**

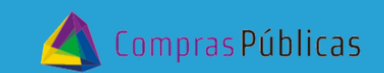

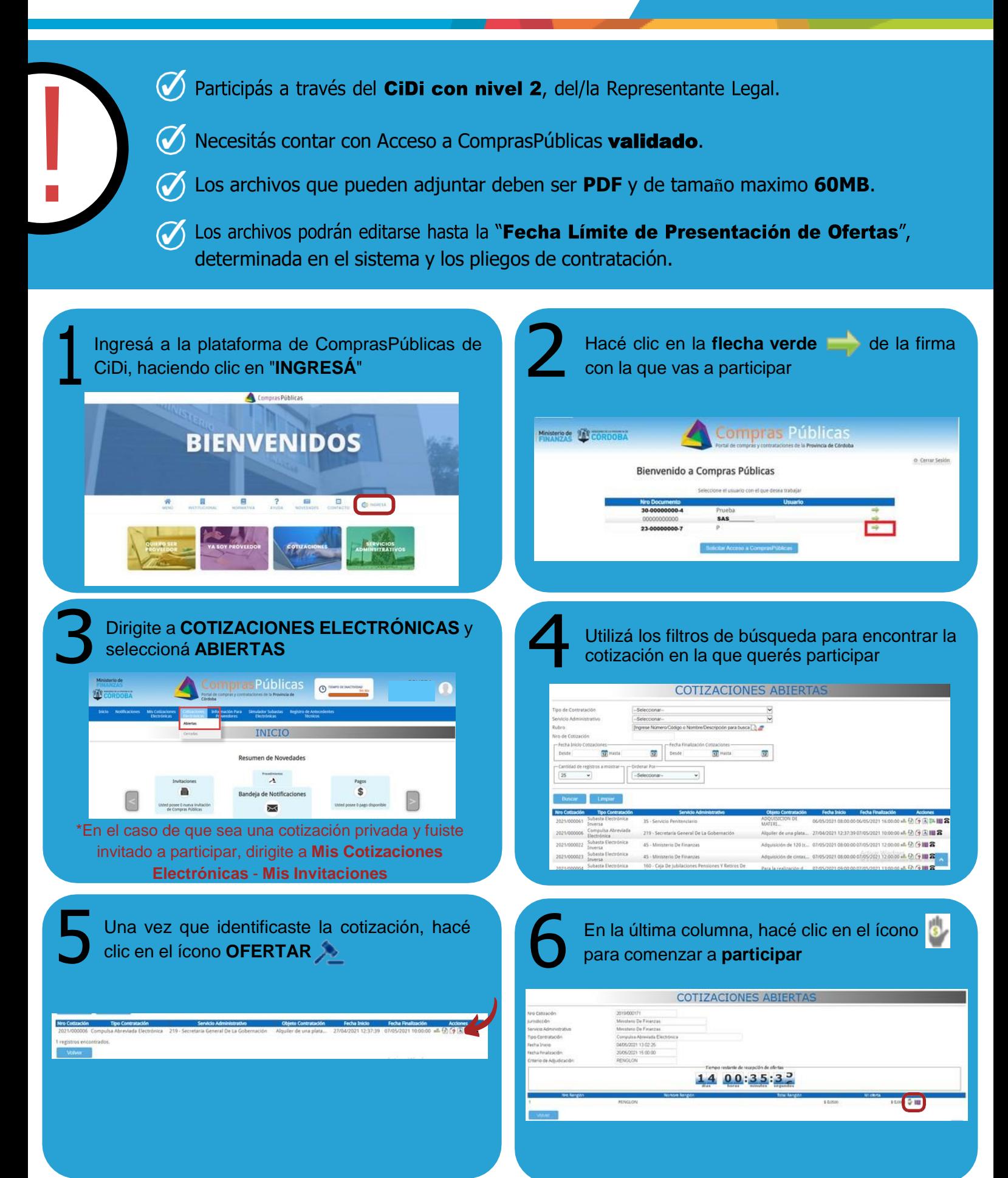

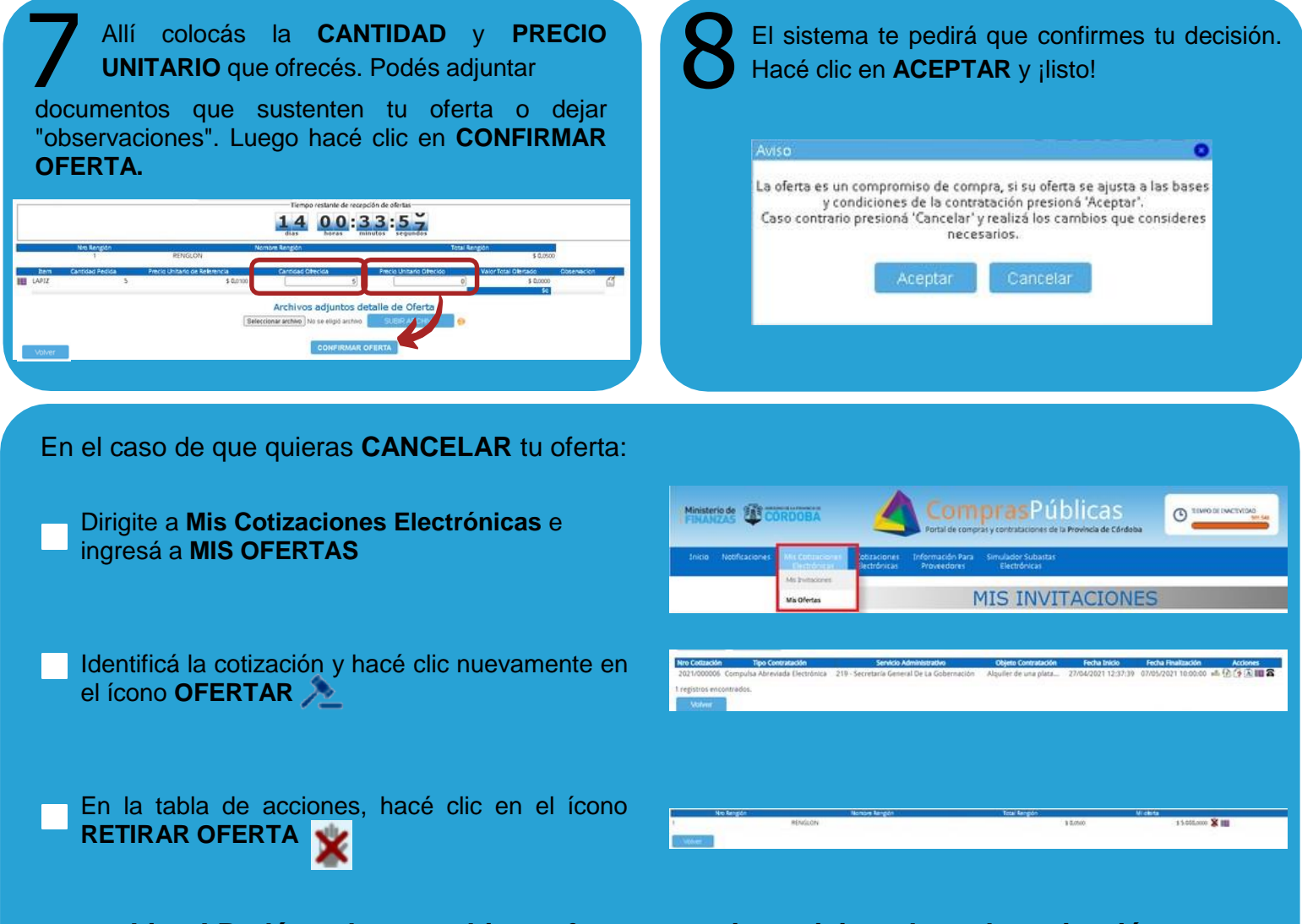

## **¡Listo! Podés volver a subir tu oferta y seguir participando en la cotización**

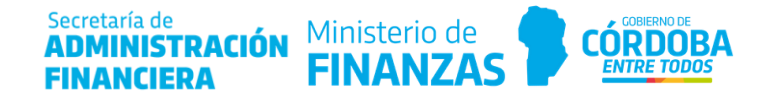